# BREATHE LIFE INTO PACIFIC DATA

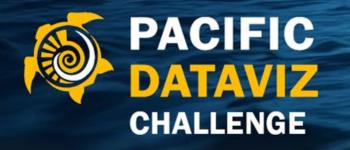

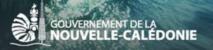

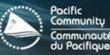

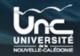

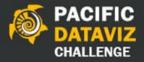

# Making data visualization accessible for all

Emilia Ruzicka they/ them emiliaruzicka.com

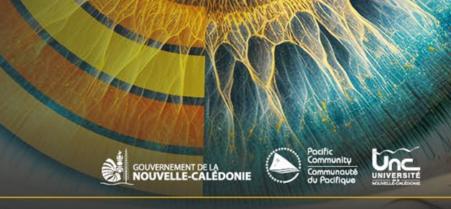

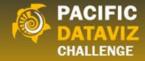

## Disclaimer

This is an accessibility crash course.

It does not cover all possible aspects of accessibility best practices.

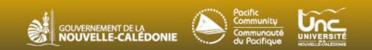

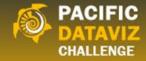

### **Color considerations**

### Hue vs. Brightness/Luminosity

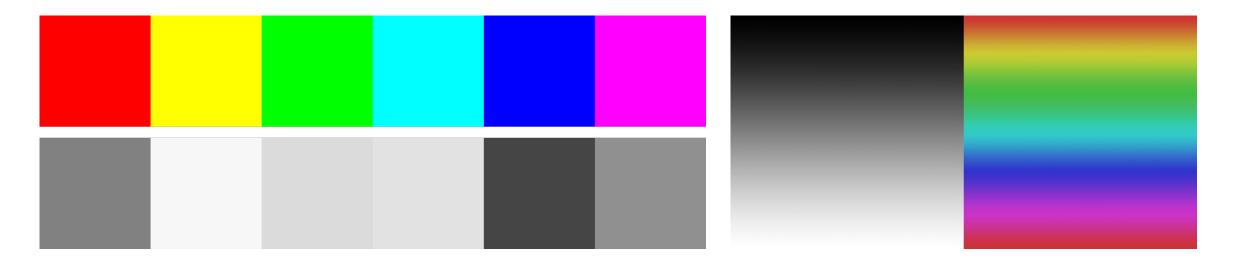

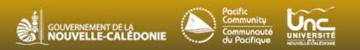

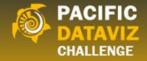

## Our eyes like to trick us...

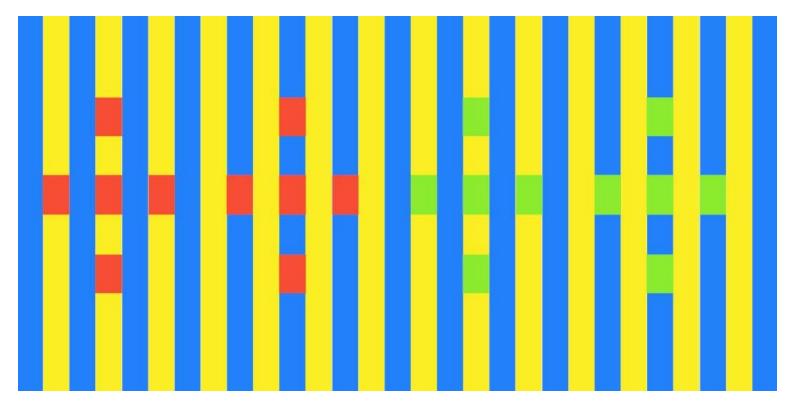

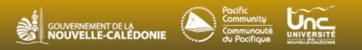

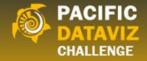

### Our eyes like to trick us...

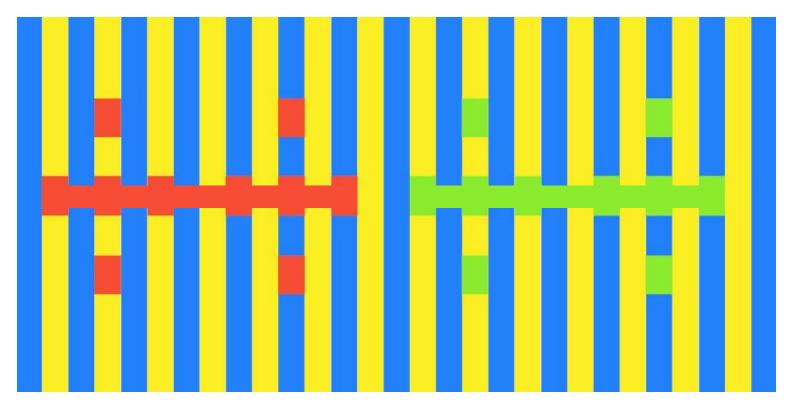

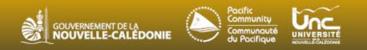

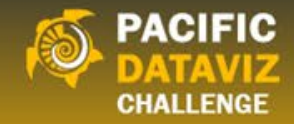

### How to pick colors

Test for color blindness accessibility <u>Coblis</u>, Datawrapper functions Use other indicators to show groups Texture, line weight, etc.

Pick a base color that makes sense for your topic

Green = environment, etc.

Test for color contrast ratios for text vs background

1:3 for titles/large text, 1:4 for small text/body

<u>WebAIM</u>

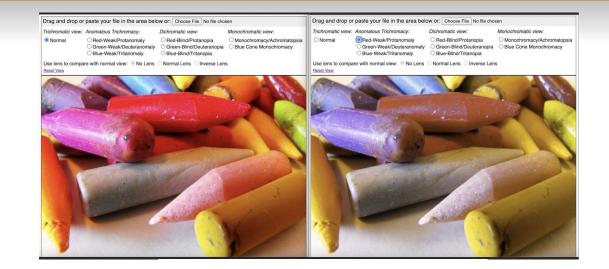

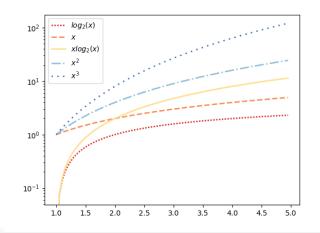

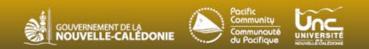

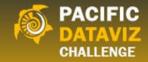

### The basics of alt text

Include the type of viz Identify the data source if not mentioned in accompanying text Describe the main takeaway

Alt text for chart to the right: "A combined line and column chart showing how union activity has decreased as public approval of unions has increased"

#### Union cases and public approval of unions annually

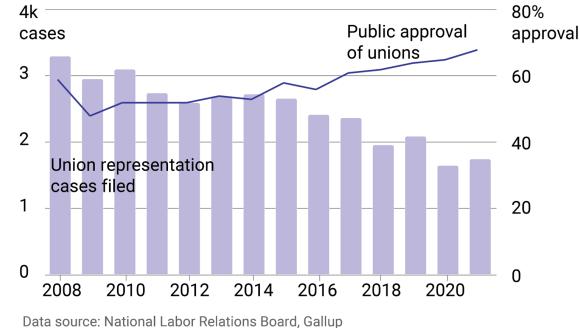

Data source: National Labor Relations Board, Gallup By Emilia Ruzicka

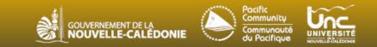

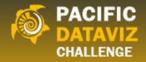

### Alt Text Mad Libs

### A [viz type] using data from [source] showing [takeaway]

### You can use this formula as a starting guide for writing alt text

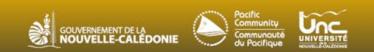

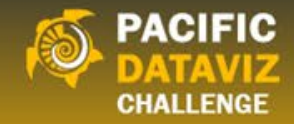

### Interactive accessibility

# Hover functions are NOT accessible to keyboard users

- Alternatives: hover & click or click exclusive functionality
- If your interactive is a new/weird format, provide written instructions or captions

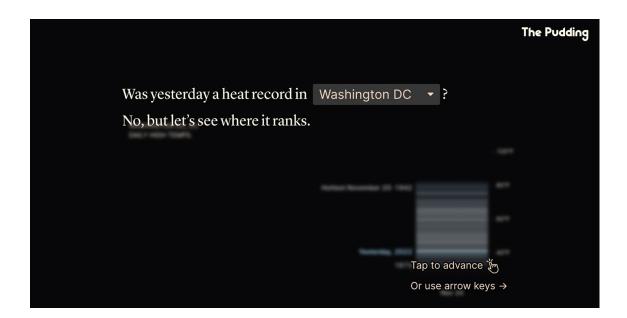

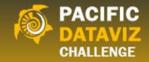

## Other accessibility notes

Who needs your information? What types of accessibility accommodations would be useful for that audience?

Make your fonts large enough to read on any screen size.

If your viz doesn't work well on phones (or in any other format), use a disclaimer.

When in doubt, write it out! Text is always accessible to screen readers and keyboard users.

For more info on this (and tons more resources), here's an <u>article</u> I wrote.

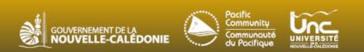

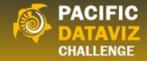

### Interested in learning more?

More information about my work and ways to contact me can be found on my website.

emiliaruzicka.com

The best way to keep up with me is to follow my blog on Medium. medium.com/@emilia\_ruzicka

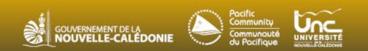